## Package 'partCNV'

May 4, 2024

Type Package

Title Infer locally aneuploid cells using single cell RNA-seq data

Version 1.3.0

Description This package uses a statistical framework for rapid and accurate detection of aneuploid cells with local copy number deletion or amplification. Our method uses an EM algorithm with mixtures of Poisson distributions while incorporating cytogenetics information (e.g., regional deletion or amplification) to guide the classification (partCNV). When applicable, we further improve the accuracy by integrating a Hidden Markov Model for feature selection (partCNVH).

Imports stats, data.table, depmixS4, Seurat, SingleCellExperiment, AnnotationHub, magrittr, GenomicRanges

Suggests BiocStyle, rmarkdown, knitr, IRanges, testthat (>= 3.0.0)

Dependents  $R$  ( $> = 4.2.0$ )

VignetteBuilder knitr

License GPL-2

Encoding UTF-8

RoxygenNote 7.2.3

biocViews Software, CopyNumberVariation, HiddenMarkovModel, SingleCell, Classification

Config/testthat/edition 3

git\_url https://git.bioconductor.org/packages/partCNV

git\_branch devel

git\_last\_commit 8f48593

git\_last\_commit\_date 2024-04-30

Repository Bioconductor 3.20

Date/Publication 2024-05-03

Author Ziyi Li [aut, cre, ctb], Ruoxing Li [ctb]

Maintainer Ziyi Li <zli16@mdanderson.org>

### <span id="page-1-0"></span>**Contents**

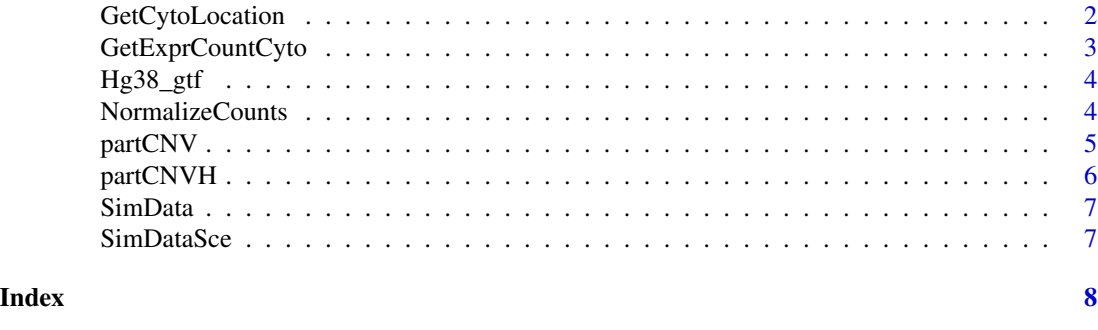

GetCytoLocation *Get exact location of the interested cytogenetics feature*

#### Description

This function helps you identify the location of the cytogenetics feature. For example, if the region of interest is chr20(q11.1-q13.1), this function greps the start and end location of this region. Additionally, you can just put in "chr20", and it provides you all the available cytogenetics locations on chromosome 20. It also report the number of genes within the region. If the number of genes is too few, we recommend to include neighboring regions to provide more stable results.

#### Usage

```
GetCytoLocation(cyto_feature = NULL, chr = NULL, start = NULL, end = NULL)
```
#### Arguments

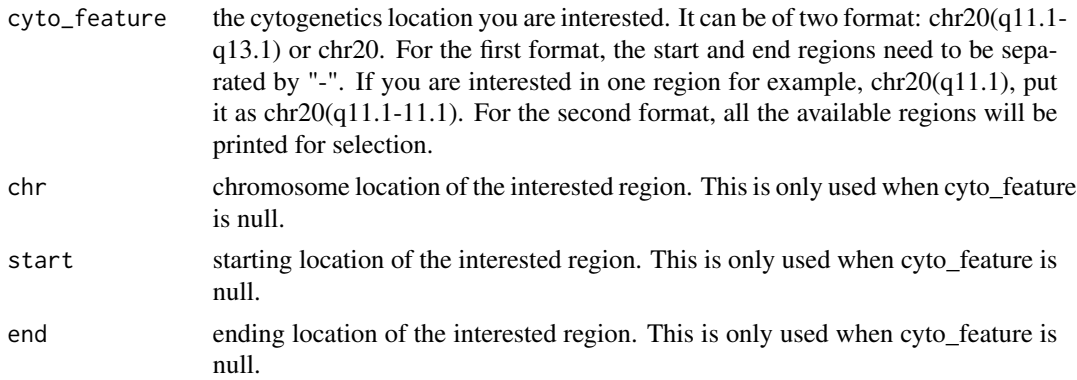

#### Value

If the first format of cyto\_feature is provided, the starting and ending location as well as the number of genes overlapped with be provided. If the second format of cyto\_feature is provided, all the cytogenetics locations will be displayed for review. If the region location (chr, start, end) is provided, the number of genes overlapped will be the output.

#### <span id="page-2-0"></span>GetExprCountCyto 3

#### Examples

```
### example 1
GetCytoLocation(cyto_feature = "chr20(q11.1-q13.1)")
### example 2
GetCytoLocation(cyto_feature = "chr20")
### example 3
GetCytoLocation(chr = "chr20", start = 25600000, end = 49800000)
```
GetExprCountCyto *Get normalized gene expression counts for selected genes*

#### Description

This function helps normalize the gene expression count matrix if needed and select the genes that are located in the interested region. This procedure happens after applying GetCytoLocation().

#### Usage

```
GetExprCountCyto(
  cytoloc_output,
  Counts = NULL,normalization = TRUE,
  qt\_cutoff = 0.99)
```
#### Arguments

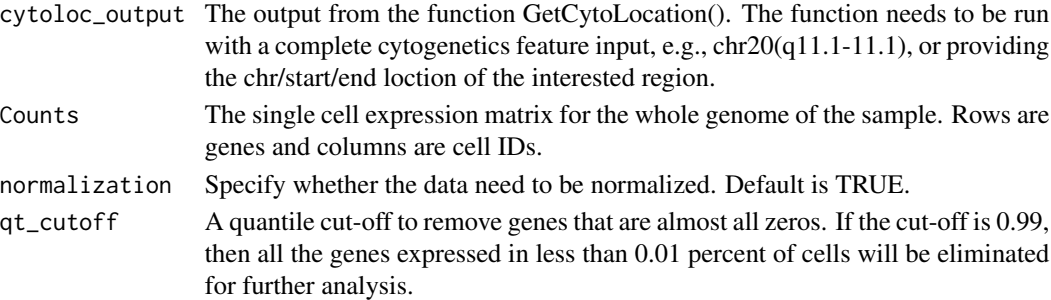

#### Value

A list with normalized and ordered gene expression for the interested cytogenetics region.

#### Examples

```
res <- GetCytoLocation(cyto_feature = "chr20(q11.1-q13.1)")
data(SimData)
GetExprCountCyto(cytoloc_output = res, Counts = as.matrix(SimData), normalization = TRUE,
qt-cutoff = 0.99)
```
<span id="page-3-0"></span>

#### Description

Gene location data for Hg38 genome

#### Usage

data(Hg38\_gtf)

#### Format

An object of class "data frame"

#### Value

Gene location data for Hg38 genome

#### Source

[Gencode Archive](https://www.gencodegenes.org/human/)

#### References

Frankish, Adam, et al. Nucleic acids research 47.D1 (2019): D766-D773. [\(PubMed\)](https://pubmed.ncbi.nlm.nih.gov/30357393/)

#### Examples

```
data(Hg38_gtf)
head(Hg38_gtf)
```
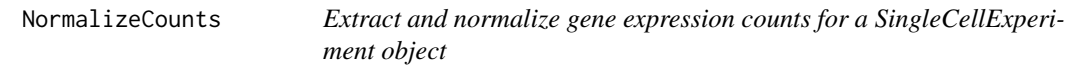

#### Description

This function helps normalize the gene expression count matrix for a SingleCellExperiment object.

#### Usage

```
NormalizeCounts(obj, scale_factor = 10000)
```
#### <span id="page-4-0"></span>partCNV 5

#### Arguments

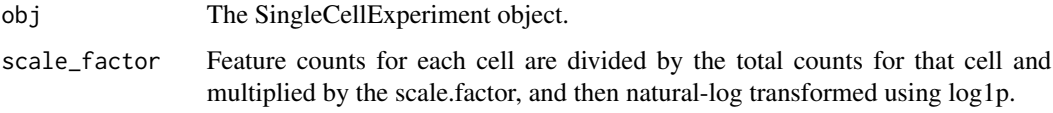

#### Value

A normalized gene expression counts matrix.

#### Examples

```
data(SimDataSce)
counts_mat <- NormalizeCounts(SimDataSce)
```
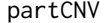

Infer cells that are locally aneuploid using partCNV

#### Description

This function uses EM algorithm to cluster the cells with a Poisson Mixture model. Cells will be grouped into two groups, locally aneuploid (status  $= 1$ ) and diploid (status  $= 0$ ).

#### Usage

partCNV(int\_counts, cyto\_type, cyto\_p, tau = 0.1, maxniter = 1000)

#### Arguments

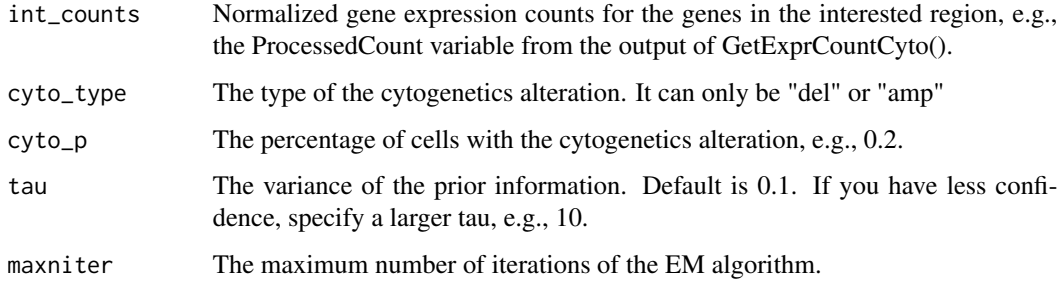

#### Value

A vector with the cell status inferred by the method, 1 is aneuploid and 0 is diploid.

#### Examples

```
### example 1
cytoloc <- GetCytoLocation(cyto_feature = "chr20(q11.1-q13.1)")
data(SimData)
exprout <- GetExprCountCyto(cytoloc_output = cytoloc, Counts = as.matrix(SimData), normalization = TRUE, qt_cutoff
status <- partCNV(int_counts = exprout$ProcessedCount, cyto_type = "del", cyto_p = 0.2)
```
partCNVH *Infer cells that are locally aneuploid using partCNVH*

#### Description

This function uses EM algorithm to cluster the cells with a Poisson Mixture model in the first step. With the results, it applies hidden markov model to improve feature selection. After that, another round of EM algorithm is applied to obtain the final cell status. Cells will be grouped into two groups, locally aneuploid (status  $= 1$ ) and diploid (status  $= 0$ ).

#### Usage

```
partCNVH(int_counts, cyto_type, cyto_p, tau = 0.1, maxniter = 1000, navg = 50)
```
#### Arguments

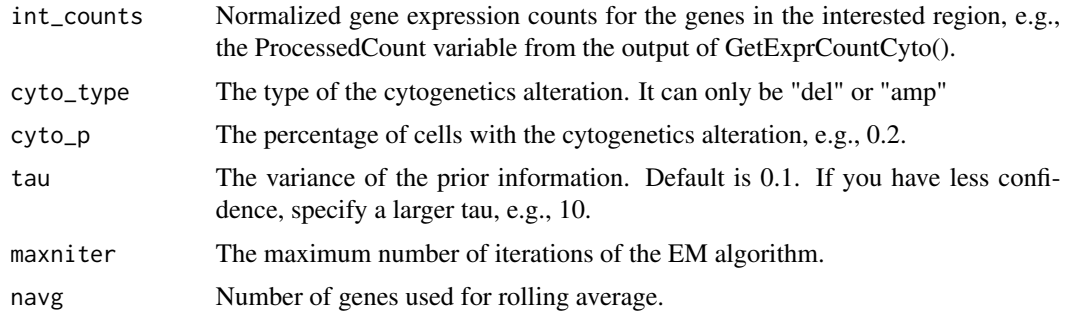

#### Value

A vector with the cell status inferred by the method, 1 is aneuploid and 0 is diploid.

#### Examples

```
cytoloc <- GetCytoLocation(cyto_feature = "chr20(q11.1-q13.1)")
data(SimData)
exprout <- GetExprCountCyto(cytoloc_output = cytoloc, Counts = as.matrix(SimData), normalization = TRUE, qt_cutoff
status <- partCNVH(int_counts = exprout$ProcessedCount, cyto_type = "del", cyto_p = 0.2, navg = 50)
```
<span id="page-5-0"></span>

<span id="page-6-0"></span>

#### Description

Simulation data to examplify the usage of the method

#### Usage

```
data(SimData)
```
#### Format

An object of class "data frame"

#### Value

Simulation data to examplify the usage of the method

#### Examples

data(SimData) dim(SimData)

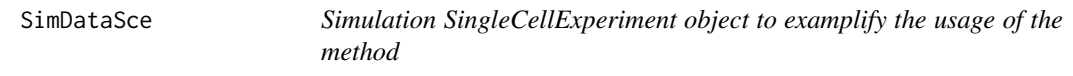

#### Description

Simulation SingleCellExperiment object to examplify the usage of the method

#### Usage

data(SimDataSce)

#### Format

A SingleCellExperiment object

#### Value

Simulation SingleCellExperiment object to examplify the usage of the method

#### Examples

data(SimDataSce)

# <span id="page-7-0"></span>Index

∗ datasets Hg38\_gtf, [4](#page-3-0) SimData, [7](#page-6-0) SimDataSce, [7](#page-6-0)

GetCytoLocation, [2](#page-1-0) GetExprCountCyto, [3](#page-2-0)

Hg38\_gtf, [4](#page-3-0)

NormalizeCounts, [4](#page-3-0)

partCNV, [5](#page-4-0) partCNVH, [6](#page-5-0)

SimData, [7](#page-6-0) SimDataSce, [7](#page-6-0)